# **CoCoA-5 - Bug #1406**

## **Poor memory management?**

28 Jan 2020 15:56 - John Abbott

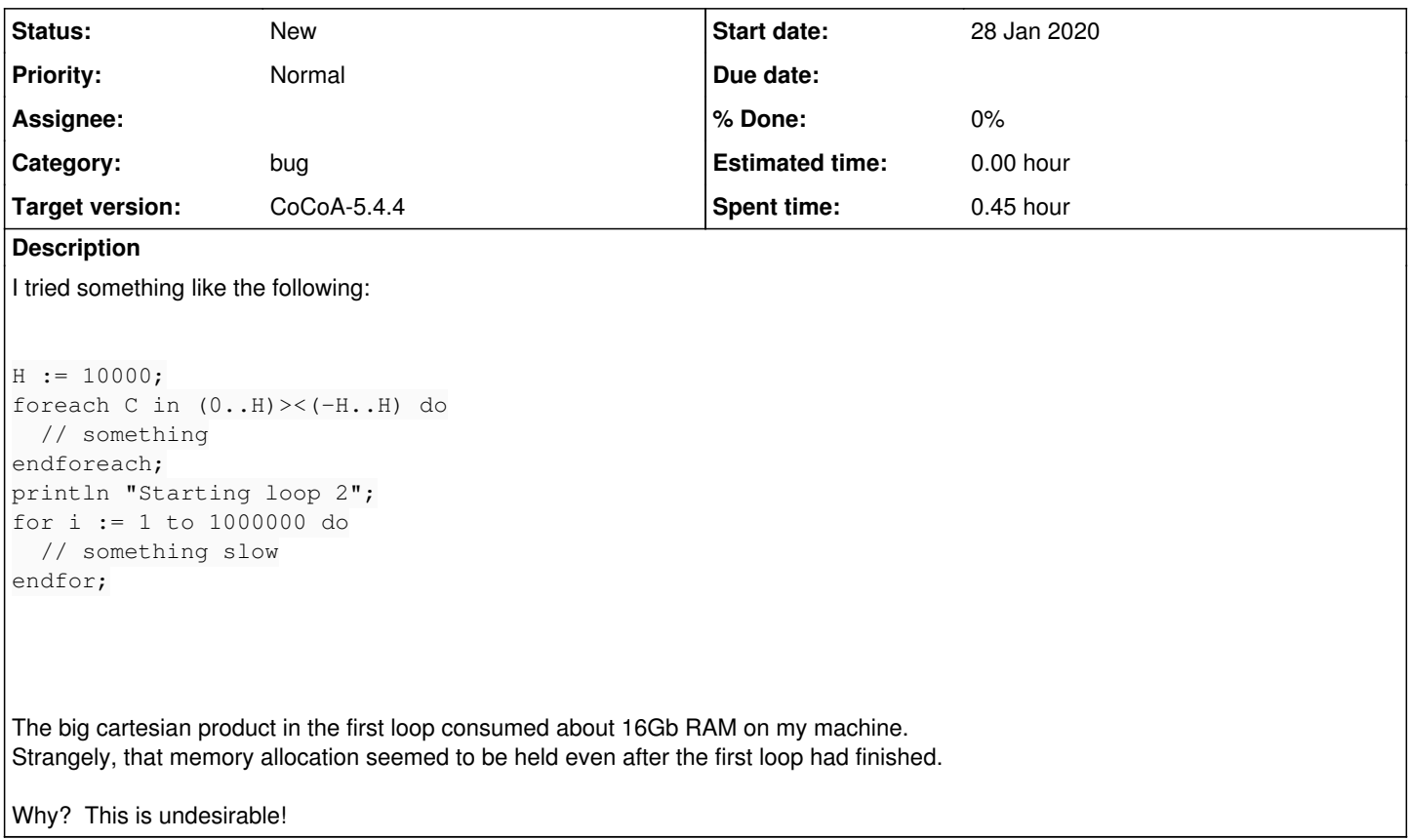

### **History**

#### **#1 - 19 Mar 2021 14:46 - John Abbott**

Here is a concrete example... a bit faster, but still sufficient to exhibit the problem.

```
H := 5000;foreach C in (0..H)><(-H..H) do
   // something
endforeach;
println "Starting loop 2";
for i := 1 to 30000 do
  if factorial(i) = 120 then println i; endif;
endfor;
```
Note that, according to top, during 1st loop memory increases a bit beyond 4Gbytes, but during the 2nd loop it drops to about 3.7Gbytes (rather than 0 Gbytes). Why?

#### **#2 - 19 Mar 2021 14:47 - John Abbott**

*- Target version changed from CoCoA-5.4.0 to CoCoA-5.4.2*

#### **#3 - 19 Mar 2021 15:47 - John Abbott**

This is what valgrind produced:

```
With CoCoALib and external libraries GMP, Normaliz, Frobby, Gfan, CDD, MathSAT
indent(VersionInfo(), 2); -- for information about this version
# H := 5000;# foreach C in (0..H)><(-H..H) do
[[foreach]] #   // something
[[foreach]] # endforeach;
==14306== Warning: set address range perms: large range [0x1a627f040, 0x1c627f040) (undefined)
==14306== Warning: set address range perms: large range [0xde27e028, 0xee27e058) (noaccess)
==14306== Warning: set address range perms: large range [0x1a627f028, 0x1c627f058) (noaccess)
# println "Starting loop 2";
Starting loop 2
# for i := 1 to 30000 do
[[For]] \# if factorial(i) = 120 then println i; endif;
[[For]] # endfor;
5
# ==14306==
==14306== HEAP SUMMARY:
==14306== in use at exit: 134,751 bytes in 217 blocks
==14306==   total heap usage: 150,887,968 allocs, 150,887,751 frees, 8,190,471,597 bytes allocated
=14306===14306== LEAK SUMMARY:
==14306==    definitely lost: 0 bytes in 0 blocks
==14306==    indirectly lost: 0 bytes in 0 blocks
==14306== possibly lost: 0 bytes in 0 blocks<br>==14306== still reachable: 134,751 bytes in 21
            still reachable: 134,751 bytes in 217 blocks
==14306==         suppressed: 0 bytes in 0 blocks
==14306== Rerun with --leak-check=full to see details of leaked memory
=14306===14306== For lists of detected and suppressed errors, rerun with: -s
==14306== ERROR SUMMARY: 0 errors from 0 contexts (suppressed: 0 from 0)
```
Does not help to isolate the problem. I wonder what the 135k of still reachable memory is? Maybe I should try with MEMPOOL\_DEBUG? But not today.

## **#4 - 15 Jan 2024 19:51 - John Abbott**

*- Target version changed from CoCoA-5.4.2 to CoCoA-5.4.4*